# flyerpromotion.at

## Druckdatenerstellung Plakat A1

### Druckdaten erstellen

- Plakat A1, einseitig bedruckt
- Druckverfahren: Offset-Druck, 4C
- Papier: ca 100 g/m<sup>2</sup>, gestrichen
- Endformat: 59,4 cm x 84,1 cm
- Umlaufend 2 mm Beschnitt anlegen
- Datenformat (inkl. 2 mm Beschnitt): 59,8 cm x 84,5 cm
- Auflösung: 300 dpi
- Farbmodus: CMYK
- Farbprofil FOGRA51 (PSO Coated v3)
- Farbauftrag: maximal 300 %

### Druckdaten exportieren

Druckdaten können als PDF-, JPEG oder TIFF-Datei geliefert werden.

#### PDF

- Keine Schmuckfarben bzw. Volltonfarben verwenden
- PDF/X-1a oder PDF/X-4:2010 (in Corel Draw bitte ausschließlich PDF/X-1a)
- Korrekten Output Intent (Ausgabebedingung) einstellen: FOGRA51 (PSO Coated v3)
- Ausgabe ohne Schnitt-, Falz- oder Passermarken
- Transparenz-Überblendung: CMYK
- Schriften einbetten: Vollständig oder als Untergruppe (Alternative: in Pfade umwandeln)
- Inhalte von PDF-Formularfeldern werden mitgedruckt
- Eventuell vorhandene Kommentare in PDFs werden gelöscht und nicht gedruckt

#### JPEG

- Mit maximaler Qualität und Baseline (Standard) speichern
- Standard JPEG-Format verwenden, z.B. kein JPEG 2000

#### TIF

- Auf Hintergrundebene reduziert
- Keine Alpha-Kanäle
- Keine Freistellungspfade

# flyerpromotion.at

## Druckdatenerstellung Plakat A1

- Endformat A1: 59,4 cm x 84,1 cm
- Datenformat inklusive 2 mm Beschnitt: 59,8 cm x 84,5 cm

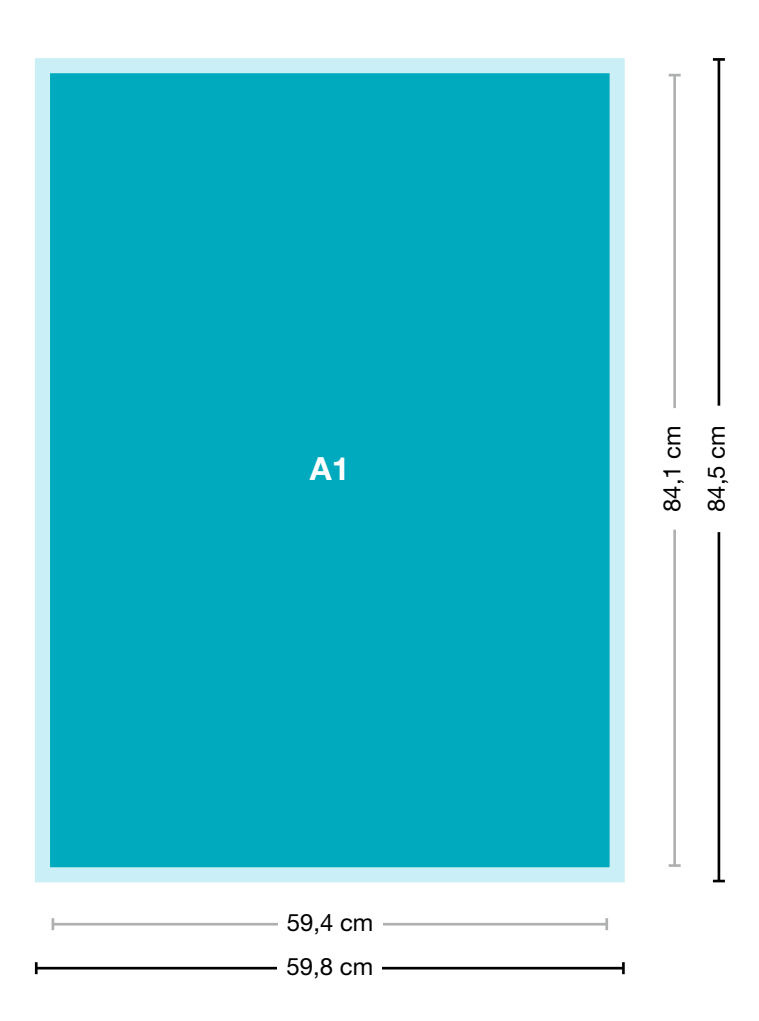